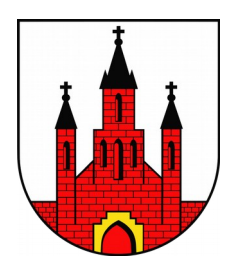

ZP.271.2.23.2021 Baboszewo, dnia 10.12.2021 r.

#### **OGŁOSZENIE O ZMIANIE TREŚCI OGŁOSZENIA**

#### **Zamawiający:**

Gmina Baboszewo ul. Warszawska 9A, 09 – 130 Baboszewo, woj. mazowieckie, pow. płoński Numer telefonu: (23) 661 10 91 Adres poczty elektronicznej: urzad@gminababoszewo.pl, [solecka@gminababoszewo.pl](mailto:solecka@gminababoszewo.pl)

### 1. **Tekst, który należy zmienić:**

miejsce, w którym znajduje się zmieniany tekst: **ZAPYTANIE OFERTOWE** punkt: XI. Termin złożenia ofert podpunkt: 1.

**W treści ogłoszenia jest jest:** Ofertę należy złożyć do dnia 13 grudnia 2021 r. do godz. 10:00. **W treści ogłoszenia powinno być:** Ofertę należy złożyć do dnia 15 grudnia 2021 r. do godz. 10:00.

# 2. **Tekst, który należy zmienić:**

miejsce, w którym znajduje się zmieniany tekst: **ZAPYTANIE OFERTOWE** punkt: XII. Termin otwarcia ofert podpunkt: 1.

**W treści ogłoszenia jest jest:** Otwarcie złożonych ofert nastąpi w dniu 13 grudnia 2021 r. do godz. 10:05. **W treści ogłoszenia powinno być:** Otwarcie złożonych ofert nastąpi w dniu 15 grudnia 2021 r. do godz. 10:05.

### 3. **Tekst, który należy zmienić:**

miejsce, w którym znajduje się zmieniany tekst: **Wykaz ilościowo – rzeczowy – załącznik nr 1G** Lp. w tabeli 3.

kolumna: B

**W treści ogłoszenia jest jest:** Tusz do drukarki Brother DCP-195-C kolor czarny – o symbolu LC1100 lub równoważny.

**W treści ogłoszenia powinno być:** Tusz do drukarki Brother DCP-195-C kolor czarny – o symbolu LC980 lub równoważny.

### 4. **Tekst, który należy zmienić:**

miejsce, w którym znajduje się zmieniany tekst: **Wykaz ilościowo – rzeczowy – załącznik nr 1A** Lp. w tabeli 7.

kolumna: D

**W treści ogłoszenia jest jest:** 1600. **W treści ogłoszenia powinno być:** 1000.

# 5. **Tekst, który należy zmienić:**

miejsce, w którym znajduje się zmieniany tekst: **Wykaz ilościowo – rzeczowy – załącznik nr 1A** Lp. w tabeli 9.

kolumna: B

**W treści ogłoszenia jest jest:** Toner do drukarki HP LaserJet 1010 – o symbolu ATH-12N oryginał. **W treści ogłoszenia powinno być:** Toner do drukarki HP LaserJet 1010 – oryginał.

# 6. **Tekst, który należy zmienić:**

miejsce, w którym znajduje się zmieniany tekst: **Wykaz ilościowo – rzeczowy – załącznik nr 1A** Lp. w tabeli 13.

kolumna: B

**W treści ogłoszenia jest jest:** Toner do drukarki HP LaserJet P1102 – o symbolu ATH-85N oryginał. **W treści ogłoszenia powinno być:** Toner do drukarki HP LaserJet P1102oryginał.

### 7. **Tekst, który należy zmienić:**

miejsce, w którym znajduje się zmieniany tekst: **Wykaz ilościowo – rzeczowy – załącznik nr 1A** Lp. w tabeli 28.

kolumna: D

**W treści ogłoszenia jest jest:** 200.

**W treści ogłoszenia powinno być:** 17500.

### 8. **Tekst, który należy zmienić:**

miejsce, w którym znajduje się zmieniany tekst: **Wykaz ilościowo – rzeczowy – załącznik nr 1A** Lp. w tabeli 28.

kolumna: B

**W treści ogłoszenia jest jest:** Toner do drukarki Konica Minolta C300 I czarny o symbolu TN-217 oryginał. **W treści ogłoszenia powinno być:**Toner do drukarki Konica Minolta C300 I czarny o symbolu TN-328 oryginał.

# 9. **Tekst, który należy zmienić:**

miejsce, w którym znajduje się zmieniany tekst: **Wykaz ilościowo – rzeczowy – załącznik nr 1A** Lp. w tabeli 29.

kolumna: B

**W treści ogłoszenia jest jest:** Toner do drukarki Konica Minolta C300 I niebieski o symbolu TN-217 oryginał. **W treści ogłoszenia powinno być:**Toner do drukarki Konica Minolta C300 I niebieski o symbolu TN-328 oryginał.

# 10. **Tekst, który należy zmienić:**

miejsce, w którym znajduje się zmieniany tekst: **Wykaz ilościowo – rzeczowy – załącznik nr 1A** Lp. w tabeli 30.

kolumna: B

**W treści ogłoszenia jest jest:** Toner do drukarki Konica Minolta C300 I żółty o symbolu TN-217 oryginał.

**W treści ogłoszenia powinno być:**Toner do drukarki Konica Minolta C300 I żółty o symbolu TN-328 oryginał.

#### 11. **Tekst, który należy zmienić:**

miejsce, w którym znajduje się zmieniany tekst: **Wykaz ilościowo – rzeczowy – załącznik nr 1A** Lp. w tabeli 31.

kolumna: B

**W treści ogłoszenia jest jest:** Toner do drukarki Konica Minolta C300 I czerwony o symbolu TN-217 oryginał **W treści ogłoszenia powinno być:**Toner do drukarki Konica Minolta C300 I czerwony o symbolu TN-328 oryginał

#### 12. **Tekst, który należy zmienić:**

miejsce, w którym znajduje się zmieniany tekst: **Wykaz ilościowo – rzeczowy – załącznik nr 1A** Lp. w tabeli 27.

kolumna: B

**W treści ogłoszenia jest jest:** Toner do drukarki LaserJet Pro M428 fdn oryginał o symbolu CF259X. **W treści ogłoszenia powinno być:** Toner do drukarki LaserJet Pro M428 fdn oryginał o symbolu CF259X.

#### 13. **Tekst, który należy zmienić:**

miejsce, w którym znajduje się zmieniany tekst: **Wykaz ilościowo – rzeczowy – załącznik nr 1F** Lp. w tabeli 15.

kolumna: B

**W treści ogłoszenia jest jest:** Toner do drukarki Canon i – SENSYS MF 428x kolor czarny + kolor. **W treści ogłoszenia powinno być:** Toner do drukarki Canon i – SENSYS MF 428x kolor czarny**.**

> Z up. Wójta /-/ mgr Wojciech Wolder Sekretarz Gminy